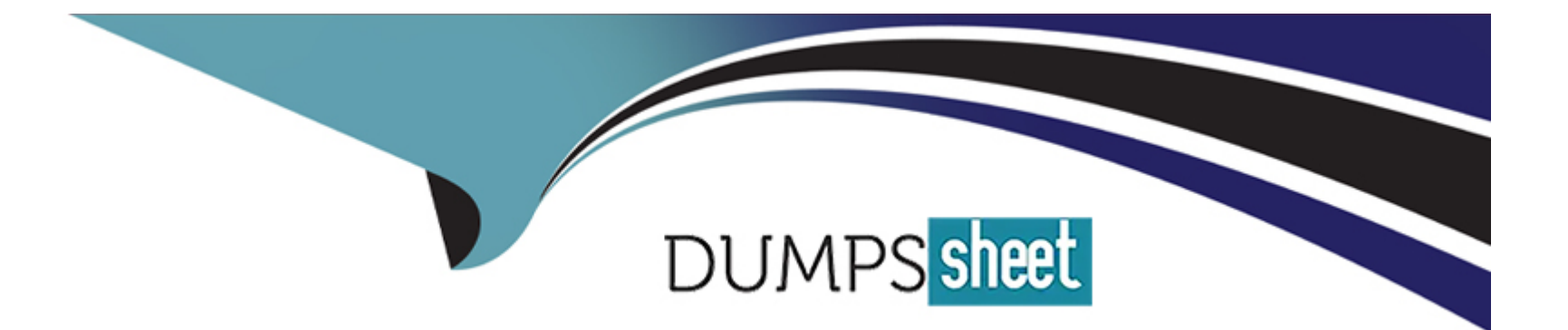

# **Free Questions for C\_S4CSV\_2308 by dumpssheet**

# **Shared by Rich on 12-12-2023**

**For More Free Questions and Preparation Resources**

**Check the Links on Last Page**

#### **Question Type: MultipleChoice**

What can you configure for credit memo requests in SAP S/4HANA Cloud -- Service?

#### **Options:**

**A-** Discount threshold values

#### **B-** Statuses

- **C-** Document types
- **D-** Approval reasons

#### **Answer:**

D

### **Question 2**

**Question Type: MultipleChoice**

What are some of the goals that scope item Service Monitoring and Analytics (43B) aims to achieve?

Note: There are 2 correct answers to this question.

#### **Options:**

- **A-** Helping to achieve on-time service delivery by monitoring service notifications for completeness
- **B-** Checking the fulfillment rate of service contracts across different dimensions by checking the released quantities
- **C-** Helping to achieve on-time service delivery by monitoring service orders for completeness
- **D-** Comparing and analyzing service orders across different dimensions to be able to act when needed

#### **Answer:**

D

# **Question 3**

**Question Type: MultipleChoice**

What are some responsibilities of a Customer Center of Expertise (CCOE)?

Note: There are 3 correct answers to this question.

#### **Options:**

- **A-** Serve as a central contact for SAP and manage interactions with the SAP Service Center.
- **B** Conduct risk-based assessments to determine the value of activating new processes.
- **C-** Ensure the resources necessary for the project's success are available.
- **D-** Reduce the total cost of ownership for IT.
- **E-** Determine KPIs that will support a continuous improvement mindset.

#### **Answer:**

B, D, E

### **Question 4**

**Question Type: MultipleChoice**

Which of the following security measures is the customer responsible for?

#### **Options:**

- **A-** Deactivation of SAP administrative users
- **B-** Change logging through audit trails
- **C-** API management
- **D-** Application-level user management

#### **Answer:**

D

# **Question 5**

**Question Type: MultipleChoice**

What are prerequisites for the creation of a maintenance plan for a recurring service in SAP S/4HANA Cloud - Service?

Note: There are 2 correct answers to this question.

**Options:** 

**A-** A service order template

- **B-** A service order
- **C-** A service contract
- **D-** A solution order

#### **Answer:**

 $\overline{C}$ 

### **Question 6**

**Question Type: MultipleChoice**

Which tool do you use to run the SAP Cloud Integration Automation Service for SAP S/4HANA Cloud?

**Options:** 

- **A-** SAP Activate Roadmap
- **B-** SAP Maintenance Planner
- **C-** SAP Solution Manager

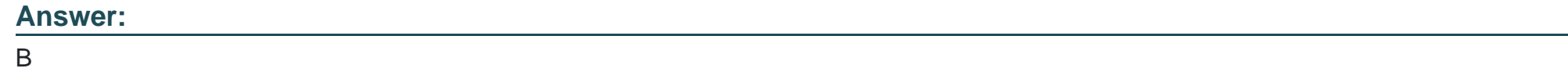

**Question Type: MultipleChoice**

When are actual costs posted onto a service order?

Note: There are 2 correct answers to this question.

#### **Options:**

- **A-** When an expense amount is entered during the confirmation step
- **B-** When the billing document for the service order is created
- **C-** As soon as the service order items are all released
- **D-** When time is posted onto a service order using a time sheet

#### **Question Type: MultipleChoice**

When a customer has a cloud-centric landscape, which technologies should you use to integrate SAP S/4HANA Cloud with another SAP Cloud solution?

Note: There are 2 correct answers to this question.

#### **Options:**

- **A-** SAP Cloud Connector
- **B- SAP Process Orchestration**
- **C-** Predelivered APIs
- **D-** SAP Integration Suite

#### **Answer:**

#### **Question Type: MultipleChoice**

In an in-house repair process, which categories of costs can be posted via a confirmation onto a repair order?

Note: There are 3 correct answers to this question.

#### **Options:**

#### **A-** Overhead costs

- **B-** Costs based on goods issue postings
- **C-** Expenses
- **D-** Costs based on goods receipt postings
- **E-** Costs based on time sheet entries

#### **Answer:**

A, C, D

#### **Question Type: MultipleChoice**

Scope item Subscription Management with Sales Billing (57Z) has been activated.

How can subscriptions be created?

Note: There are 2 correct answers to this question.

#### **Options:**

**A-** As part of a solution order in SAP Subscription Billing

**B-** Automatically out of a service contract

**C-** Via an API (Application Programming Interface)

**D-** Manually using a dedicated SAP Fiori app

#### **Answer:**

A, C

# **Question 11**

What test process types are available in the Manage Your Test Processes app?

Note: There are 3 correct answers to this question.

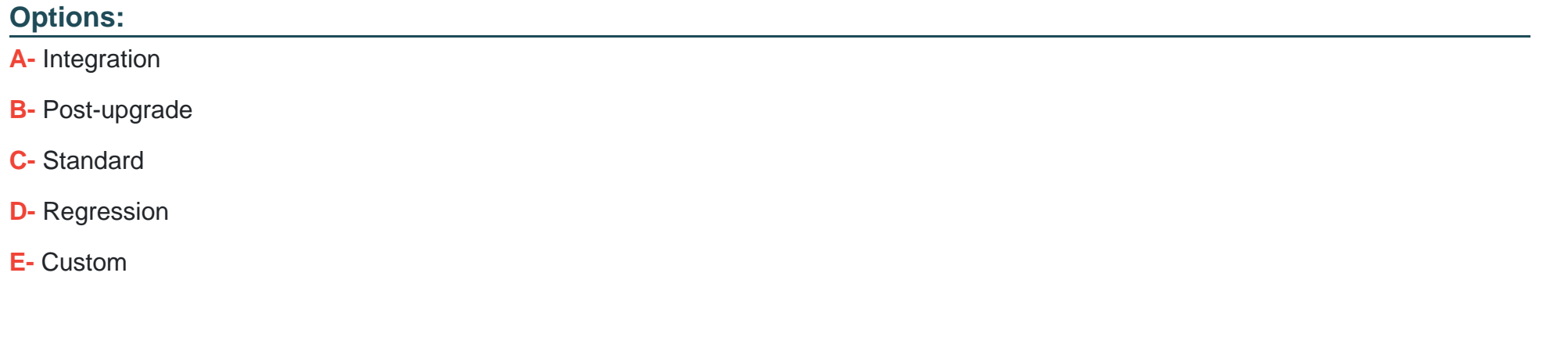

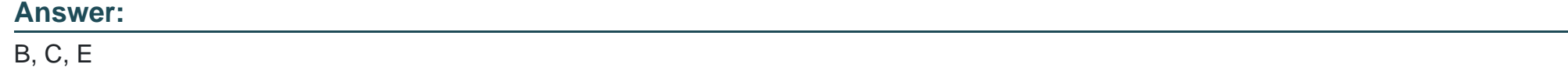

### **Question 12**

**Question Type: MultipleChoice**

The scope item Procurement for Service Management (3NI) has been activated.

A purchase requisition was created out of a service order line item.

Which apps can be used to create a purchase order for this requisition?

Note: There are 2 correct answers to this question.

#### **Options:**

**A-** Manage Purchase Requisitions - Advanced

- **B-** Create Purchase Order Advanced
- **C-** Schedule Purchasing Job Advanced
- **D-** Schedule MRP run

#### **Answer:**

B, C

To Get Premium Files for C\_S4CSV\_2308 Visit

[https://www.p2pexams.com/products/c\\_s4csv\\_23](https://www.p2pexams.com/products/C_S4CSV_2308)08

For More Free Questions Visit [https://www.p2pexams.com/sap/pdf/c-s4csv-23](https://www.p2pexams.com/sap/pdf/c-s4csv-2308)08